# CS-119(a) – ICC-C Série 1

#### 2024-02-20

#### Exo1 Echanger deux variables

Comment fait-on pour échanger le contenu de deux variables ? Si on a

 $1$  int  $a = 10$ ,  $b = 30$ ;

quelle(s) instruction(s) doit-on écrire pour que la variable a ait la valeur de b et la variable b ait la valeur de a, peu importe leurs valeurs initiales ?

Indice : Si on écrit juste a = b on perd la valeur de a, puisque a prendra la valeur de b avant qu'on ait pu sauvegarder sa valeur.

#### Exo2 Shift-right

Etant donné un vecteur de 5 éléments

 $1$  int vec [5] = {1, 2, 3, 4, 5};

comment doit-on procéder afin de déplacer toutes les valeurs vers la droite d'une position, et de bouger la dernière valeur en première position ? Après l'exécution du code, le vecteur devrait contenir les valeurs {5 , 1 , 2 , 3 , 4}.

Affichez le contenu du vecteur à l'aide de la fonction printf pour vous assurer que le code fait effectivement ce que vous souhaitez.

### Exo3 Préfixes

 $\overline{\phantom{0}}$ 

Etant donné une chaîne de caractères

```
char chaine [] = "string";
```
on aimerait afficher tous ses préfixes, sans créer d'autres strings. La sortie doit contenir "s", "st", "str", " stri ", et " strin " dans n'importe quel ordre. Vous pouvez par contre modifier la variable chaine.

## Exo4 ASCII art

En utilisant la fonction printf dessinez des formes géométriques. Par exemple, un rectangle de 10x10 caractères en utilisant | et -, et un losange de côté 5 en utilisant les caractères / et  $\backslash$ .

Utilisez le caractère retour à la ligne '\n'. Les caractères spéciaux \ et % doivent être répétés pour être affichés correctement, i.e., "\\ %%".

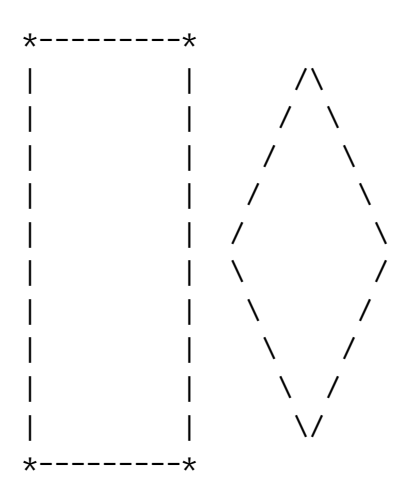

Pour des dessins plus complexes en ASCII art : https://www.asciiart.eu/

/ , /\ \|/ /\ |\\\_;=.\_//| .-"-. \." "./ / - -\ //^\ /^\\ \ @ @/ .'``",/ |0| |0| \,"``'. (\_ <\_) / , `'\.---./'` , \ \_)(` /` /`\,."( )".,/`\ `\ ,\_(`\_))\ /` ( '.'-.-'.' ) `\ "-\)\_\_/ /"` ".\_ : \_." `"\ \_\_|||\_\_ `/.'`"=.,\_``=``\_,.="`'.\` jgs ((\_\_|\_\_)) jgs ) (